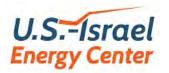

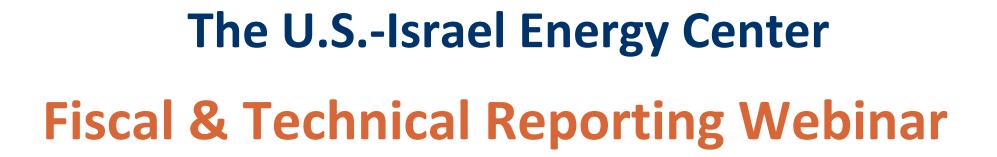

#### **Oct. 29, 2020** 9:00 am PST; 12:00 pm EST; 6:00 pm ILT

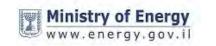

רשות החדשנות Israel Innovation Authority

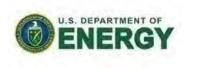

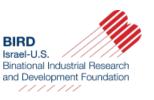

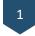

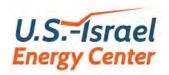

#

1

2

3

4

5

## Agenda

| Time<br>(min) | Subject                                    | Presenter                                      | Section in<br>Handbook |  |  |
|---------------|--------------------------------------------|------------------------------------------------|------------------------|--|--|
| 5             | Introduction                               | <b>Eitan Yudilevich</b><br>BIRD Exec. Director | -                      |  |  |
| 25            | Technical Reporting                        | <b>Uri Attir</b><br>BIRD Consultant            | 9.2                    |  |  |
| 25            | Fiscal Reporting                           | Natalie Galperin<br>BIRD CFO                   | 9.3                    |  |  |
| 5             | Annual F&T Presentation & Program Update   | <b>Uri Attir</b><br>BIRD Consultant            | 9.4                    |  |  |
| 5             | Files Downloading and Uploading Procedures | <b>Uri Attir</b><br>BIRD Consultant            | -                      |  |  |
|               |                                            |                                                |                        |  |  |

6 10 Q&A

2

\_

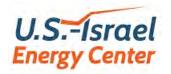

## **EC Selected Consortia**

| Fossil E                                                                                                    | nergy                | Energy          | Storage                                                   | Energy-Water                                                               | Nexus            |  |  |
|----------------------------------------------------------------------------------------------------|----------------------|-----------------|-----------------------------------------------------------|----------------------------------------------------------------------------|------------------|--|--|
| Safe, sustainable, and resilient<br>development of offshore reservoirs and<br>natural gas upgrading through innovative<br>science and technology: Gulf of Mexico –<br>Mediterranean (GoMed Consortium). |                      | state batteries | sodium metal solid<br>for advanced energy<br>applications | Israel-US Collaborative Water-Energy<br>Research Center (Israel-US CoWERC) |                  |  |  |
|                                                                                                    | \$                   |                 | \$                                                        |                                                                            | \$               |  |  |
| Tulane                                                                                                    | Hebrew University    | Univ. of        |                                                           | Northwestern Univ.                                                         | Ben Gurion Univ. |  |  |
| University                                                                                                    | nebrew oniversity    | Maryland,       | Bar Ilan University                                       | Argonne National Lab                                                       | Technion         |  |  |
| Louisiana State                                                                                                    | Technion             | College Park    |                                                           | Yale University                                                            | Mekorot          |  |  |
|                                                                                                    |                      | Saft America    | Tel Aviv Univ.                                            | Dupont Water Solutions                                                     | Fluence Corp.    |  |  |
| University of<br>Louisiana                                                                                                    | University of Haifa  | our craneriou   |                                                           | AECOM                                                                      | Galilee Society  |  |  |
| Argonne National                                                                                                    | Geological Survey of | Forge Nano      | Materials Zone                                            | CycloPure                                                                  |                  |  |  |
| Laboratory                                                                                                    | Israel               | Ion Storage     | 20.0-11-1                                                 | Current Innovation NFP                                                     |                  |  |  |
|                                                                                                    | Tel-Aviv University  | Systems         | 3D Battery                                                | Metropolitan Water Recl.                                                   |                  |  |  |
|                                                                                                    | Delek Drilling LP    |                 |                                                           | Hampton Road Sanitation                                                    |                  |  |  |

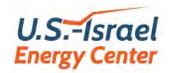

# **EC / BIRD Contacts**

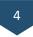

| Function  | Location | Name                   | Position                                | email                 |
|-----------|----------|------------------------|-----------------------------------------|-----------------------|
| Technical | IL       | Dr. Zvi Tamari         | Coordinator for EC-13 Consortium, EC    | drzvitamari@gmail.com |
| Technical | IL       | Mr. Uri Attir          | Coordinator for EC-15 Consortium, EC    | uri@attir.com         |
| Technical | IL       | Dr. Ory Dor            | Coordinator for EC-19 Consortium, EC    | ory@orydor.com        |
|           |          |                        |                                         |                       |
| Financial | IL       | Ms. Natalie Galperin   | CFO, BIRD                               | natalie@birdf.com     |
| Financial | IL       | Ms. Auriane Amouyal    | Finance Manager, BIRD                   | auriane@birdf.com     |
|           |          |                        |                                         |                       |
| General   | IL       | Dr. Eitan Yudilevich   | Executive Director, BIRD                | eitan@birdf.com       |
| General   | IL       | Ms. Tal Fischelovitch  | Manager EC                              | talf@birdf.com        |
| General   | US       | Ms. Shiri Freund Koren | BD, EC                                  | shirik@birdf.com      |
| General   | US       | Ms. Andrea Yonah       | Director BD, East Coast & Midwest, BIRD | andreay@birdf.com     |
|           |          |                        |                                         |                       |
| Admin.    | IL       | Ms. Chava Doukhan      | Office Manager, BIRD                    | chava@birdf.com       |
| Admin.    | IL       | Ms. Maha Wakileh       | Information Systems Manager, BIRD       | maha@birdf.com        |

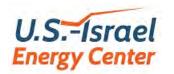

- All questions will be answered at the end of the presentation
- Please submit questions through the Q&A tab at the bottom of your screen
- For reference, please include the slide number (top right), if relevant
- If we are unable to respond directly to your question, we will be happy to connect directly - offline

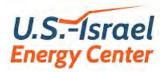

# The U.S.-Israel Energy Center Technical Reporting Webinar

#### Oct. 29, 2020

Uri Attir EC-15 Coordinator

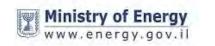

רשות החדשנות Israel Innovation Authority

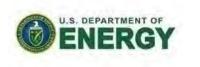

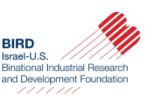

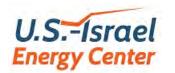

7

- Frequency, scope and deadlines for F&T reporting
- Structure and **format** of Technical Reports (TRs)
- **Content** of TRs

<u>Procedures Handbook (Reporting), section 9.2</u> https://us-isr-energycenter.org/guidelines-forms/

# Frequency & Deadlines for F&T reporting

- Periodic Technical Reports (TRs), Fiscal Reports (FRs) and Annual Presentations (APs) must be submitted to and <u>approved</u> by the EC <u>prior</u> to the transfer of any payment
- The Consortium will prepare <u>a single</u> semi-annual <u>Technical</u> <u>Report (TR)</u>
- The USL and the ILL will <u>each</u> prepare a separate, semi-annual <u>Fiscal Report (FRL)</u>, covering <u>the same period</u> as the TR
- The TR and the 2 FRLs should be submitted to the EC within <u>30 days</u> following the expiration of each semi-annual segment of the Program

# U.S.-Israel Frequency and Deadlines of F&T Reports

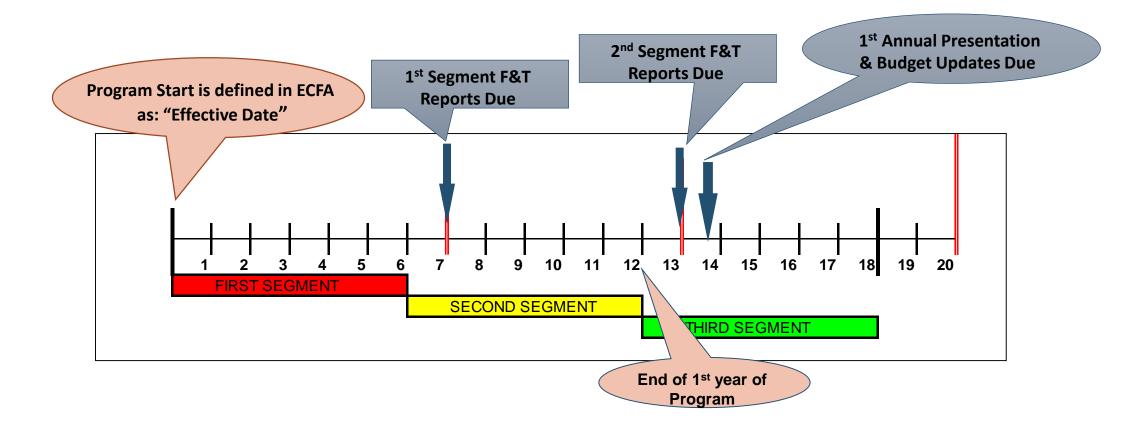

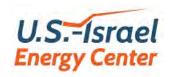

- 1. Cover Page
- 2. Table of contents
- 3. Executive Summary
- 4. Objectives
- 5. Summary of Accomplishments
- 6. Results

There is **no limit** to the report length, but all **13 sections** must be addressed and in this order 10

- 7. Graphical Comparison of Actual / Planned Activities versus Program Plan
- 8. Status of Milestones and Deliverables
- 9. Plans for Next Semi-Annual Program Segment
- 10. Cooperation between the Consortium Members (CMs)
- **11.** Risk Analysis
- **12.** Market and Commercialization Plans
- 13. Published Information

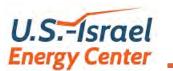

- Included in the WORD "File #5 EC Semi-Annual Technical Report (TR) <u>Template</u>", which can be downloaded
- Only cells highlighted in yellow are input cells
- Must be signed by both the Program Manager and the Authorized Official of <u>both</u> the ILL and the USL.

| 2                                                                                                    | emi-Annual Technical Re                     | eport - Cover Page |
|----------------------------------------------------------------------------------------------------|---------------------------------------------|--------------------|
| C Ref. No.:                                                                                                    |                                             | 10                 |
| o: The U.S Isra                                                                                                    | el Energy Center                            |                    |
| roject Title:                                                                                                    |                                             |                    |
| ubmitted By:                                                                                                    |                                             |                    |
| IL Lead:                                                                                                    |                                             |                    |
| US Lead:                                                                                                    |                                             |                    |
| rogram's Effective I                                                                                                    | Date (Start Date) (dd/mm/yy):               |                    |
| ates of Reporting S                                                                                                    | egment Covered: from (mm/yy):<br>to (mm/yy) |                    |
|                                                                                                    | Israel Lead (ILL)                           | U.S. Lead (USL)    |
|                                                                                                    |                                             |                    |
| rogram                                                                                                    |                                             |                    |
|                                                                                                    |                                             |                    |
| lanager:                                                                                                    |                                             |                    |
| lanager:<br>Signature:                                                                                                    |                                             |                    |
| tanager:<br>Signature:<br>Printed Name:                                                                                                    |                                             |                    |
| kanager:<br>Signature:<br>Printed Name:                                                                                                    |                                             |                    |
| rogram<br>lanager:<br>Signature:<br>Printed Name:<br>Title:<br>E-mail:<br>Felephone no.;                                                                |                                             |                    |
| lanager:<br>Signature:<br>Printed Name:<br>Title:<br>E-mail:                                                                                            |                                             |                    |
| kinager:<br>Signature:<br>Printed Name:<br>Title:<br>-mail:<br>elephone no.:<br>uthorized<br>rganization<br>fficial:                                    |                                             |                    |
| anager:<br>Signature:<br>Printed Name:<br>Title:<br>E-mail:<br>Telephone no.:<br>uthorized<br>rganization<br>fficial:<br>Signature:                     |                                             |                    |
| anager:<br>ignature:<br>Printed Name:<br>itle:<br>-mail:<br>elephone no.:<br>uthorized<br>rganization<br>fficial:<br>Signature:<br>Printed Name:        |                                             |                    |
| anager:<br>Signature:<br>Printed Name:<br>Signature:<br>Telephone no.:<br>uthorized<br>rganization<br>fficial:<br>Signature:<br>Printed Name:<br>Title: |                                             |                    |
| tanager:<br>Signature:<br>Printed Name:<br>Title:<br>E-mail:<br>Telephone no.:<br>uthorized<br>organization                                             |                                             |                    |

11

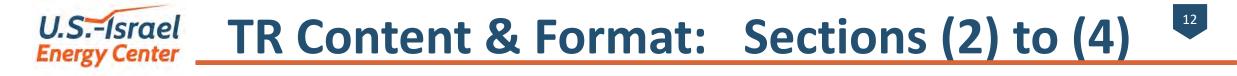

#### Section (2): Table of Contents

#### Section (3): Executive Summary

Summarize the main R&D (technical) **results and accomplishments** in Program tasks carried out by the Consortium during the <u>specific semi-</u> <u>annual period</u> (appr. 500 words or up to 1 page). Should **not contain any proprietary info that cannot be published.** 

#### Section (4): Objectives

State the overall objectives of the <u>Program</u> and of the work performed during the <u>segment covered</u> by the report (as defined in the **Program Proposal** or in the updated Program Plan).

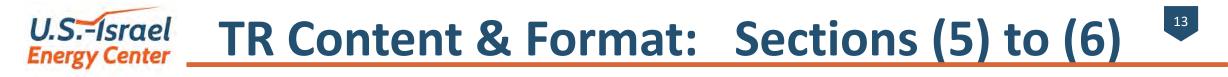

#### Section (5): Summary of Accomplishments

Provide an informative summary of the **methods, results and accomplishments** of the development work conducted in the segment covered and <u>compare</u> the actual accomplishments with the objectives (Section (4)).

#### Section (6): Results

- Describe, with reference to the **Program Plan**, the results obtained during the reporting segment:
- On a task-by-task basis
- ✓ Identify results with significant **variations** from the Program Plan
- Indicate sub-tasks that were eliminated or added to the Program Plan
- Results should be detailed for each Consortium Member (CM)

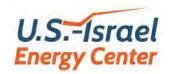

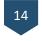

### Section (7): Graphical Comparison of Actual / Planned Activities versus Program Plan

Using the Program Plan (Annex D of the ECFA), show graphically (GANTT chart) for each task, the actual timing and status of the Program's task carried out thus far, showing deviations from the Program Plan, as follows:

- ✓ the original Program Plan timing
- the actual occurrence and %
   completion at the end of the reporting segment
- The planned (and maybe re-scheduled) occurrence in the remainder of the Program

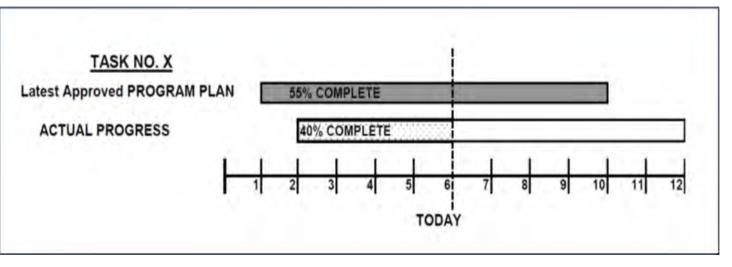

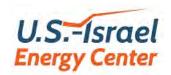

#### Section (8): Status of Milestones and Deliverables

- List the milestones attained and the deliverables available this reporting segment resulting from progress in the Program <u>during previous</u> <u>segments and during this segment</u>.
- List the milestones to be attained and the deliverables planned for the next
   Program segment, including updated due dates.

| # | Milestones Attained in Previous Segments<br>(Definition / Description)                                                      | Attained<br>Milestone<br>Date (MM/YY)                   |
|---|----------------------------------------------------------------------------------------------------|---------------------------------------------------------|
| 1 |                                                                                                    |                                                         |
| 2 |                                                                                                    |                                                         |
| 3 |                                                                                                    |                                                         |
| # | Deliverables Available in Previous Segments<br>(Definition / Description)                                                   | Available<br>Deliverable<br>Date (MM/YY)                |
| 1 |                                                                                                    |                                                         |
| 2 |                                                                                                    |                                                         |
| # | Milestones Attained in This Segment<br>(Definition / Description)                                                           | Attained<br>Milestone<br>Date (MM/YY)                   |
| 1 |                                                                                                    |                                                         |
| 2 |                                                                                                    |                                                         |
| 3 |                                                                                                    |                                                         |
| # | Deliverables Available <u>in This Segment</u><br>(Definition / Description)                                                 | Available<br>Deliverable<br>Date (MM/YY)                |
| 1 |                                                                                                    |                                                         |
| 2 |                                                                                                    |                                                         |
| # | Milestones Planned for <u>but Not yet Attained in This Segment</u><br>(Definition / Description and reasons for the lag )   | Most Recently<br>Planned<br>Milestone<br>Date (MM/YY)   |
| 1 |                                                                                                    |                                                         |
| 2 |                                                                                                    |                                                         |
| 3 |                                                                                                    |                                                         |
| # | Deliverables Planned for <u>but Not yet Available in This Segment</u><br>(Definition / Description and reasons for the lag) | Most Recently<br>Planned<br>Deliverable<br>Date (MM/YY) |
| 1 |                                                                                                    |                                                         |
| 2 |                                                                                                    |                                                         |

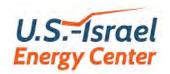

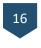

#### Section (9): Plans for Next Semi-Annual Program Segment

- Show, on a **task-by-task basis**, the **plan** for the <u>next semi-annual Program</u> <u>segment:</u>
- Describe and justify any rescheduling or additions to activities on the Program Plan;
- Indicate which, if any, of the originally planned activities or tasks are being terminated or redirected;
- Discuss the impact that rescheduled activities are likely to have on the original Program Plan;
- ✓ Indicate if **additional time** will be needed to complete the task.

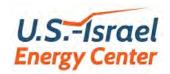

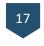

Section (10): Cooperation between the Consortium Members (CMs) Discuss the communication and coordination activities conducted during the reporting segment between the CMs, especially between the ILL and

the USL:

- Communication & coordination of activities
- Mutual benefits from integrated work
- Corrective measures taken and needed

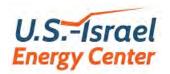

## TR Content & Format: Section (11)

#### Section (11): Risk Analysis

- Present the <u>updated</u> Risk Analysis tables (relative to the ones in the Proposal).
- Add explanations to the differences between the risk level in the original (Proposal related) and the current (this semi-annual period).
- A template is available in the WORD "File #5 -EC Semi-Annual Technical Report (TR) Template", which can be downloaded.

|                            | <u>R</u>         | isk Analy              | 1212                  |                             |                                                   |  |  |  |
|----------------------------|------------------|------------------------|-----------------------|-----------------------------|---------------------------------------------------|--|--|--|
| In Prop                    | osal (check):    | In                     | Current Se            | mi-Annua                    | I Period #:                                       |  |  |  |
| Risk #                     |                  | Name/Description Type* |                       |                             |                                                   |  |  |  |
| 1                          |                  |                        |                       |                             |                                                   |  |  |  |
| 2                          |                  |                        |                       |                             |                                                   |  |  |  |
| 3                          |                  |                        |                       |                             |                                                   |  |  |  |
| 4                          |                  |                        |                       |                             |                                                   |  |  |  |
| 5                          |                  |                        |                       |                             |                                                   |  |  |  |
| 5                          |                  |                        |                       | Impo                        | ot                                                |  |  |  |
| Risk                       | Name/Description | Ranking                | Duration <sup>1</sup> | Impa<br>Budget <sup>2</sup> | Commercializatio                                  |  |  |  |
|                            | Name/Description | Ranking                | Duration <sup>1</sup> |                             | ict<br>Commercializatio<br>Potential <sup>3</sup> |  |  |  |
| Risk<br>#                  | Name/Description | Ranking                | Duration <sup>1</sup> |                             | Commercializatio                                  |  |  |  |
| Risk<br>#                  | Name/Description | Ranking                | Duration <sup>1</sup> |                             | Commercializatio                                  |  |  |  |
| <b>Risk</b><br>#<br>1<br>2 | Name/Description | Ranking                | Duration <sup>1</sup> |                             | Commercializatio                                  |  |  |  |

\*Type: Technical (T), Project Management/Resources (M), External to the Project (E

| Ranking  | Probability of Risk<br>Occurring | Impact | Duration <sup>1</sup>                   |
|----------|----------------------------------|--------|-----------------------------------------|
| High     | Above 50%                        | High   | Above 12 mont                           |
| Medium   | 30 – 49%                         | Medium | 6 to 9 months                           |
| Low      | 10 - 29%                         | Low    | Below 6 month                           |
|          |                                  |        |                                         |
| Very Low | 1 – 10%                          |        |                                         |
|          |                                  | Impact |                                         |
| Impact   | Budget <sup>2</sup>              |        | Commercializa                           |
|          |                                  | Impact | Commercializa<br>Potential <sup>3</sup> |

Cost of project increases by the given percentage

Forecasted sales in the next 3 or 5 years reduced by the given percentage

# U.S.-Israel TR Content & Format: Sections (12) & (13)

#### Section (12): Market and Commercialization Plans

- Identify any important changes in the Consortium's target markets or commercialization plans that have developed during the semi-annual segment;
- Explain such developments and the possible **impact** they will have on the overall development Program Plan and **budget**

### Section (13): Published Information

- Attach copies of **articles** written in the professional literature and any **press releases** related directly to the EC Program.
- Attach a copy of any new **reprint** that is based, in whole or in part, on the work conducted on the EC Program.
- Include a report on any **inventions** or **patents** filed.

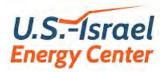

# The U.S.-Israel Energy Center Fiscal Reporting Webinar

Oct. 29, 2020

#### Natalie Galperin BIRD CFO

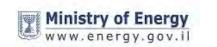

רשות החדשנות Israel Innovation Authority

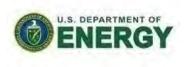

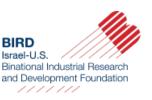

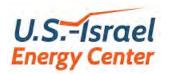

- Fiscal Reports (FRs) of CM's and ILL/ USL
- Documentation required for preparation of FRs
- Variation from budget
- Triggers for payments

Procedures Handbook (Reporting), Section 9.3 https://us-isr-energycenter.org/guidelines-forms/

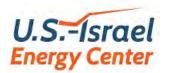

22

- The FRM is a itemized accountability of the actual expenditures incurred by the CM during the semi-annual period
- Each Consortium Member (CM) including the ILL / USL is required to prepare a semi-annual Fiscal Report (FRM)
- The first segment commences on the Effective Date, covers the first 6 months of the Program
- Each FRM is submitted to the ILL / USL at the end of the semi-annual segment period
- The ILL / USL is responsible to receive and review the FRMs and to upload all FRMs to the EC website

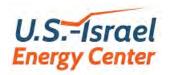

- The FRM presents all expenses, classified by expense type (category) and itemized at the level that appears in the CM's Approved Program Budget (APB)
- Expenditures should be compared with the updated <u>two year</u> budget
- An expenditure is recognized on an accrual basis, when incurred

The FRMs are prepared using Excel file

"File #6 – EC Semi-Annual Fiscal Report for a CM.xlsx"

https://us-isr-energycenter.org/guidelines-forms/

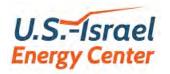

- Standard Cover Page
- Direct labor
- Equipment
- Materials & supplies
- Travel foreign and domestic
- Subcontracts
- Consultants
- Other Expenses
- General & Administration overhead
- Total Expenditures

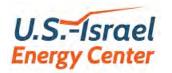

25

| Fiscal Report - Standard Cover I<br>(separate report required for each | 지 말 좀 같아.                       |                |
|------------------------------------------------------------------------|---------------------------------|----------------|
|                                                                        |                                 |                |
| EC REF. NO.: Ref#1                                                     |                                 |                |
| TO: U.S IL Energy Center                                               |                                 |                |
| PROGRAM TITLE:                                                         |                                 |                |
| Program 1                                                              |                                 |                |
| COUNTRY: (IL or U.S.)                                                  |                                 |                |
| ORGANIZATION NAME:                                                     | Organization 1                  |                |
| TYPE OF REPORT: (Interim; Final) Interim                               | Segment #: 2                    |                |
| REPORTING SEGMENT PERIOD COVERED (dd/mm/yy):                           | From: 01/07/2020                | To: 31/12/2020 |
| PROGRAM START DATE (dd/mm/yy): 01/01/2020                              | Number of months in segment:    | 6.0            |
| CUMULATIVE UPDATED APPROVED BUDGET PERIOD (dd/mm/yy):                  | From: 01/01/2020                | To: 31/12/2021 |
|                                                                        | Number of years in Cumulative E | Budget: 2.0    |

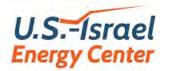

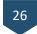

|                                              | IVE <u>ACTUAL</u><br>ITURES (\$) | CUMULATIV<br>APPROVED | Actual, as<br>% of Budget |       |
|----------------------------------------------|----------------------------------|-----------------------|---------------------------|-------|
| Direct Labor 90,000<br>Labor Overhead 22,500 |                                  | 200,000               |                           |       |
| Total Direct Labor                           | 112,500                          |                       | 250,000                   | 45.0% |
| Equipment (Purchased & Leased)               | 150,000                          |                       | 320,000                   | 46.9% |
| Materials & Supplies                         | 90,000                           |                       | 190,000                   | 47.4% |
| Travel: Foreign 18,000<br>Domestic 1,800     | 19,800                           | 30,000                | 34,000                    | 58.2% |
| Subcontracts                                 | 30,000                           |                       | 70,000                    | 42.9% |
| Consultants                                  | 15,000                           |                       | 25,000                    | 60.0% |
| Other Expenses                               | 50,000                           |                       | 63,381                    | 78.9% |
| Total Expenditures                           | 467,300                          |                       | 952,381                   | 49.1% |
| G&A overhead                                 | 23,365                           |                       | 47,619                    | 49.1% |
| Total Organization Expenditure               | 490,665                          |                       | 1,000,000                 | 49.1% |

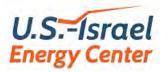

## FRM: Standard Cover Page (3 of 3)

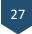

15 We confirm that this report is prepared from separate accounting records maintained for recording the entire Program expenditures. The Program Manager's signature is his/her confirmation that all the listed items and expenditures were made by the organization within the framework of the Program. Printed name and signature: Organization's Organization's Organization's Program Manager Accounting Official Authorizing Official Signature: Signature 1 Printed Name: Name 1 Title: Title 1 E-mail: Email 1 Telephone no.: Tel 1 Date Submitted (dd/mm/yy): Date 1

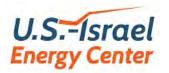

#### **FRM: Direct Labor**

| EC REF. NO       | D.: <u>Ref#1</u> |                                                                 |                           |                                               | porting per<br>months in s                       |                                | 01/07/2020                      | Through:                                        | 31/12/2020                                  |
|------------------|------------------|-----------------------------------------------------------------|---------------------------|-----------------------------------------------|--------------------------------------------------|--------------------------------|---------------------------------|-------------------------------------------------|---------------------------------------------|
| . DIRECT LABOR   |                  |                                                                 |                           |                                               |                                                  |                                |                                 | 2                                               |                                             |
|                  | - IT             | HIS REPORTING SE                                                | GMENT                     |                                               |                                                  | ,1'                            | ·                               |                                                 |                                             |
| Name of Employee | Profession       | No.of months<br>during which<br>time was<br>spent on<br>Program | % Time *<br>on<br>Program | Gross<br>Salary<br>during<br>Months<br>Worked | Social<br>Benefits<br>during<br>Months<br>Worked | Total<br>Charged to<br>Program | Total<br>Previously<br>Reported | Cumulative<br>Actual<br>Expenditures<br>to date | Cumulative<br>Updated<br>Approved<br>Budget |
|                  |                  |                                                                 | %                         | \$                                            | \$                                               | \$                             | \$                              | \$                                              | \$                                          |
| Employee 1       | Profession 1     | 5.0                                                             | 90%                       | 40,000                                        | 10,000                                           | 50,000                         | 40,000                          | 90,000                                          | 200,00                                      |
|                  |                  |                                                                 |                           |                                               |                                                  |                                |                                 | 1                                               |                                             |
|                  |                  |                                                                 | []]                       |                                               |                                                  |                                |                                 |                                                 |                                             |
|                  | 12               |                                                                 |                           |                                               |                                                  |                                |                                 |                                                 |                                             |
|                  | 6                | P 2 13 (***                                                     | Total Expe                | nditure                                       | \$                                               | 50,000                         | 40,000                          | 90,000                                          | 200,000                                     |
|                  |                  | Overhead (%):                                                   | 25.0%                     |                                               | \$                                               | 12,500                         | 10,000                          | 22,500                                          | 50,000                                      |
|                  |                  |                                                                 | TOTAL                     |                                               | \$                                               | 62,500                         | 50,000                          | 112,500                                         | 250,000                                     |

EC Ref. # - name or number identifying project in company's records
 Reporting segment

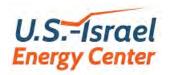

## FRM: Direct Labor (cont.)

| EC REF. NO.: <u>R</u><br>DIRECT LABOR | lef#1       |                                                                 |                           | For the rep<br>Number of                      |                                                  |                                | 01/07/2020<br>6.0               | Through:                                        | 31/12/2020                                  |
|---------------------------------------|-------------|-----------------------------------------------------------------|---------------------------|-----------------------------------------------|--------------------------------------------------|--------------------------------|---------------------------------|-------------------------------------------------|---------------------------------------------|
|                                       | TI          | HIS REPORTING SE                                                | GMENT                     |                                               |                                                  | ,                              | ·                               |                                                 |                                             |
| Name of Employee                      | Profession  | No.of months<br>during which<br>time was<br>spent on<br>Program | % Time *<br>on<br>Program | Gross<br>Salary<br>during<br>Months<br>Worked | Social<br>Benefits<br>during<br>Months<br>Worked | Total<br>Charged to<br>Program | Total<br>Previously<br>Reported | Cumulative<br>Actual<br>Expenditures<br>to date | Cumulative<br>Updated<br>Approved<br>Budget |
|                                       |             |                                                                 | %                         | \$                                            | \$                                               | \$                             | \$                              | \$                                              | \$                                          |
| Employee 1 P                          | rofession 1 | 50                                                              | 90%                       | 40,000                                        | 10,000                                           | 50,000                         | 40,000                          | 90,000                                          | 200,00                                      |
|                                       |             |                                                                 |                           |                                               |                                                  |                                |                                 | 1                                               |                                             |
|                                       |             | 4                                                               | 1                         |                                               |                                                  |                                | 1                               | 2                                               |                                             |
| 2                                     |             |                                                                 |                           | 1 i                                           |                                                  |                                |                                 | A C                                             |                                             |
|                                       |             | C 2 1 1 1 1 - 1                                                 | Total Expe                | nditure                                       | \$                                               | 50,000                         | 40,000                          | 90,000                                          | 200,000                                     |
|                                       |             | Overhead (%):                                                   | 25.0%                     |                                               | \$                                               | 12,500                         | 10,000                          | 22,500                                          | 50,000                                      |
|                                       |             |                                                                 | TOTAL                     |                                               | \$                                               | 62,500                         | 50,000                          | 112,500                                         | 250,000                                     |

#### **3.** Employees

- identify by name
- NOT to be included corporate executives, secretarial staff, legal staff, administrative staff or staff engaged in selling activities; such expenses are included in the overhead allowance

4. Number of months the employee worked on program during the segment

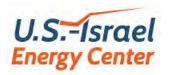

## FRM: Direct Labor (cont.)

| EC REF. NO       | D.: <u>Ref</u> #1 |                                                                 |                           | For the rep<br>Number of                      | porting per<br>months in s                       |                                | 01/07/2020<br>6.0                     | Through:                                        | 31/12/2020                                  |
|------------------|-------------------|-----------------------------------------------------------------|---------------------------|-----------------------------------------------|--------------------------------------------------|--------------------------------|---------------------------------------|-------------------------------------------------|---------------------------------------------|
|                  | TI                | HIS REPORTING SE                                                | GMENT                     |                                               |                                                  | ,I                             | · · · · · · · · · · · · · · · · · · · | ÷                                               | 1                                           |
| Name of Employee | Profession        | No.of months<br>during which<br>time was<br>spent on<br>Program | % Time *<br>on<br>Program | Gross<br>Salary<br>during<br>Months<br>Worked | Social<br>Benefits<br>during<br>Months<br>Worked | Total<br>Charged to<br>Program | Total<br>Previously<br>Reported       | Cumulative<br>Actual<br>Expenditures<br>to date | Cumulative<br>Updated<br>Approved<br>Budget |
|                  |                   |                                                                 | %                         | \$                                            | \$\$                                             | \$                             | \$                                    | \$                                              | \$                                          |
| Employee 1       | Profession 1      | 5.0                                                             | 90%                       | 40,000                                        | 10,000                                           | 50,000                         | 40,000                                | 90,000                                          | 200,000                                     |
|                  |                   |                                                                 |                           |                                               |                                                  | -                              |                                       | 1                                               |                                             |
|                  |                   |                                                                 |                           |                                               |                                                  |                                |                                       |                                                 |                                             |
|                  | 12 II I           |                                                                 | 5                         |                                               |                                                  |                                |                                       |                                                 |                                             |
|                  |                   | State 10, 100 1                                                 | Total Expe                | ndi ure 🗲                                     | \$                                               | 50,000                         | 40,000                                | 90,000                                          | 200,000                                     |
|                  |                   | Overhead (%):                                                   | 25.0%                     | <b>O</b>                                      | \$                                               | 12,500                         | 10,000                                | 22,500                                          | 50,000                                      |
|                  |                   |                                                                 | TOTAL                     |                                               | \$                                               | 62,500                         | 50,000                                | 112,500                                         | 250,000                                     |

#### **5.** Percentage time

- time on program during period (in item 4 above)
- based on a program time-monitoring system
- actual hours / total hours (incl. vacation and sick leave)
- **6.** Gross salary
  - from payroll and relative to time worked

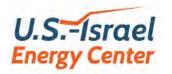

## FRM: Direct Labor (cont.)

| DIRECT LABOR                  |                                    |                                                                 |                           | Number of                                     | rionths in                                       | segment:                              | 6.0                             |                                                 |                                            |
|-------------------------------|------------------------------------|-----------------------------------------------------------------|---------------------------|-----------------------------------------------|--------------------------------------------------|---------------------------------------|---------------------------------|-------------------------------------------------|--------------------------------------------|
|                               | - 1 - I                            | THIS REPORTING SE                                               | GMENT                     |                                               |                                                  |                                       | · · · · · ·                     |                                                 |                                            |
| Name of Employee              | Profession                         | No.of months<br>during which<br>time was<br>spent on<br>Program | % Time *<br>on<br>Program | Gross<br>Salary<br>during<br>Months<br>Worked | Social<br>Benefits<br>during<br>Months<br>Worked | Total<br>Charged to<br>Program        | Total<br>Previously<br>Reported | Cumulative<br>Actual<br>Expenditures<br>to date | Cumulativ<br>Updated<br>Approved<br>Budget |
|                               |                                    |                                                                 | %                         | \$                                            | \$                                               | \$                                    | \$                              | \$                                              | \$                                         |
| Employee 1                    | Profession 1                       | 5.0                                                             | 90%                       | 40,000                                        | 10,000                                           | 50,000                                | 40,000                          | 90,000                                          | 200,00                                     |
|                               |                                    |                                                                 |                           |                                               |                                                  |                                       | 1                               | 1                                               |                                            |
|                               |                                    |                                                                 | I                         |                                               |                                                  | · · · · · · · · · · · · · · · · · · · |                                 |                                                 |                                            |
|                               |                                    |                                                                 |                           | 1 i                                           |                                                  |                                       | 1                               | 1                                               |                                            |
|                               |                                    |                                                                 | Total Expe                | nditure                                       | \$                                               | 50,000                                | 40,000                          | 90,000                                          | 200,000                                    |
|                               |                                    | Overhead (%):                                                   | 25.0%                     |                                               | \$                                               | 12,500                                | 10,000                          | 22,500                                          | 50,000                                     |
|                               |                                    |                                                                 | TOTAL                     |                                               | \$                                               | 62,500                                | 50,000                          | 112,500                                         | 250,000                                    |
| % time on project within numb | er of months during which time was | spent on Program                                                |                           |                                               |                                                  | 1                                     |                                 |                                                 |                                            |

#### **7.** Social benefits

- company's contribution
- payroll taxes, pension etc. (incl. vacation accrued)
- 8. Maximum annual salary (incl. social benefits)
  - Israel \$100,000 ; U.S.A. \$150,000

9. Overhead Rate according to the approved budget

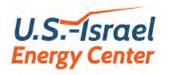

### **FRM: Equipment**

| EC REF. NO.:              | Ref#1 PMENT(*)                  | <u> </u>                            | For the reporting period from:<br>Number of months in segment: |                                                          |                                                |                                         |                                           | Through:                                                        | 31/12/2020                                            |
|---------------------------|---------------------------------|-------------------------------------|----------------------------------------------------------------|----------------------------------------------------------|------------------------------------------------|-----------------------------------------|-------------------------------------------|-----------------------------------------------------------------|-------------------------------------------------------|
| Description of            | f Purchased Equipment           | Date of<br>Purchase                 | Purchase<br>Price                                              | No. of Months<br>used on<br>Program<br>During<br>Segment | Percentage of<br>Time Used on<br>Program       | Total<br>Charged to<br>Program          | Total<br>Previously<br>Reported           | Cumulative<br>Actual<br>Expenditures<br>to date                 | Cumulative<br>Updated<br>Approved<br><b>Budget</b>    |
|                           |                                 | dd/mm/yy                            | \$                                                             | 1                                                        | %                                              | \$                                      | \$                                        | \$                                                              | \$                                                    |
| Equipment 1               |                                 | 01/07/2020                          | 200,000                                                        | 3.0                                                      | 100%                                           | 16,650                                  | 13,350                                    | 30,000                                                          | 70,000                                                |
|                           |                                 |                                     |                                                                | 1                                                        |                                                | No. 199                                 |                                           |                                                                 |                                                       |
|                           |                                 |                                     |                                                                |                                                          |                                                |                                         |                                           |                                                                 |                                                       |
|                           |                                 |                                     |                                                                | 12 0.2                                                   |                                                | 1000                                    |                                           |                                                                 |                                                       |
| (*) The annual depreciati | ion rate for all equipment type | s is 33.3%                          |                                                                | TOTAL                                                    | \$                                             | -<br>16,650                             | 13,350                                    | -<br>30,000                                                     | 70,000                                                |
|                           |                                 | s is 33.3%                          |                                                                |                                                          | \$                                             | -<br>16,650                             | 13,350                                    |                                                                 | 70,000                                                |
| IIb. LEASED EQUIPMEN      |                                 | s is 33.3%<br>Monthly<br>Lease Cost | No. of<br>Units                                                | No. of Months<br>used on<br>Program<br>During            | \$<br>Percentage of<br>Time Used on<br>Program | -<br>16,650<br>Total<br>Leasing<br>Cost | 13,350<br>Total<br>Previously<br>Reported |                                                                 | 70,000<br>Cumulative<br>Updated<br>Approved<br>Budget |
| IIb. LEASED EQUIPMEN      | <u>NT</u>                       | Monthly                             |                                                                | No. of Months<br>used on<br>Program                      | Percentage of<br>Time Used on                  | Total<br>Leasing                        | Total<br>Previously                       | 30,000<br>Cumulative<br>Actual<br>Expenditures                  | Cumulative<br>Updated<br>Approved                     |
| IIb. LEASED EQUIPMEN      | <u>NT</u>                       | Monthly<br>Lease Cost               |                                                                | No. of Months<br>used on<br>Program<br>During            | Percentage of<br>Time Used on<br>Program       | Total<br>Leasing<br>Cost<br>\$          | Total<br>Previously<br>Reported           | 30,000<br>Cumulative<br>Actual<br>Expenditures<br>to date<br>\$ | Cumulative<br>Updated<br>Approved<br><b>Budget</b>    |
| IIb. LEASED EQUIPMEN      | <u>NT</u>                       | Monthly<br>Lease Cost<br>\$/unit/mo | Units                                                          | No. of Months<br>used on<br>Program<br>During<br>Segment | Percentage of<br>Time Used on<br>Program<br>%  | Total<br>Leasing<br>Cost<br>\$          | Total<br>Previously<br>Reported<br>\$     | 30,000<br>Cumulative<br>Actual<br>Expenditures<br>to date<br>\$ | Cumulative<br>Updated<br>Approved<br>Budget<br>\$     |

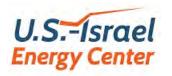

- Recognize
  - ✓ depreciation or leasing costs
- Itemize in report each item should be specified in the budget
  - ✓ date of purchase or commencement of lease
  - ✓ purchase price
  - ✓ percentage used on program
  - ✓ months used on program during segment
  - depreciation rate %
- Documentation
  - proof related to program (invoice, purchase order, etc.)
  - ✓ signed authorization by program manager
  - proof of payment
  - ✓ all documentation must be available for auditing

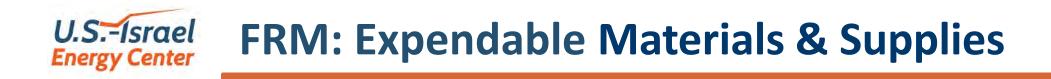

|             | Description of Expendable Materials & Supplies Sub-Categories | Total<br>Charged to<br>Program | Total<br>Previously<br>Reported | Cumulative<br>Actual<br>Expenditures<br>to date | Cumulative<br>Updated<br>Approved<br>Budget |
|-------------|---------------------------------------------------------------|--------------------------------|---------------------------------|-------------------------------------------------|---------------------------------------------|
|             |                                                               | \$                             | \$                              | \$                                              | \$                                          |
| Materials 1 |                                                               | 50,000                         | 40,000                          | 90,000                                          | 190,000                                     |
|             |                                                               |                                |                                 | 1.00                                            |                                             |
|             |                                                               |                                |                                 | ĸ                                               |                                             |
| -           | TOTAL \$                                                      | 50,000                         | 40,000                          | 90,000                                          | 190,000                                     |

34

• Provide details for each line item, at an invoice level in the schedule

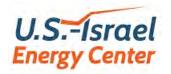

## FRM: Travel (foreign & domestic)

35

| EC REF. NO.:     | Ref#1      | -          |               | r the reporting period from:<br>mber of months in segment: | 01/07/2020                     | Through:                        | 31/12/2020                                      |                                             |
|------------------|------------|------------|---------------|------------------------------------------------------------|--------------------------------|---------------------------------|-------------------------------------------------|---------------------------------------------|
| IV. TRAVEL A) FO | REIGN      |            |               |                                                            |                                | 1                               |                                                 |                                             |
| Name of Person   | Dates      | of Travel  |               | Destination                                                | Total<br>Charged to<br>Program | Total<br>Previously<br>Reported | Cumulative<br>Actual<br>Expenditures<br>to date | Cumulative<br>Updated<br>Approved<br>Budget |
|                  | from       | to         |               |                                                            | \$                             | \$                              | \$                                              | \$                                          |
| Person 1         | 01/08/2020 | 15/08/2020 | Destination 1 |                                                            | 8,000                          | 10,000                          | 18,000                                          | 30,000                                      |
|                  |            |            | TOTAL         | \$                                                         | 8,000                          | 10,000                          |                                                 | 30,000                                      |
| B) DC            | MESTIC     |            | -             |                                                            |                                |                                 |                                                 |                                             |
| Name of Person   | Dates      | of Travel  |               | Destination                                                | Total<br>Charged to<br>Program | Total<br>Previously<br>Reported | Cumulative<br>Actual<br>Expenditures<br>to date | Cumulative<br>Updated<br>Approved<br>Budget |
|                  | from       | to         |               |                                                            | \$                             | \$                              | \$                                              | \$                                          |
| Person 2         | 15/10/2020 | 30/10/2020 | Destination 2 |                                                            | 1,000                          | 800                             | 1,800                                           | 4,000                                       |
|                  |            |            | TOTAL         | \$                                                         | 1,000                          | 800                             | - 1,800                                         | 4,000                                       |

# U.S.-Israel FRM: Travel (foreign & domestic) (cont.)

36

#### Information & documentation required:

- Name of employee making the trip
- Dates of travel & destination
- Description of purpose of trip
- Accepted expenses:
  - ✓ air tickets economy or business class
  - hotels
  - car rental & other transport costs
  - daily allowance for meals
  - communication
- All documentation must be available for audit

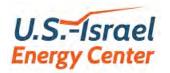

## **FRM: Subcontractors & Consultants**

| EC REF. NO.:          |            | reporting period from:<br>of months in segment: | 01/07/2020<br>6.0              | Through:                        | 31/12/2020                                      |                                             |
|-----------------------|------------|-------------------------------------------------|--------------------------------|---------------------------------|-------------------------------------------------|---------------------------------------------|
| V. SUBCONTRACTS       |            |                                                 |                                | 1                               | 1.1.1.1.1.1                                     |                                             |
| Name of Subcontractor | Service pe | rformed                                         | Total<br>Charged to<br>Program | Total<br>Previously<br>Reported | Cumulative<br>Actual<br>Expenditures<br>to date | Cumulative<br>Updated<br>Approved<br>Budget |
|                       |            |                                                 | \$                             | \$                              | \$                                              | \$                                          |
| Subcontractor 1       | Service 1  |                                                 | 30,000                         | +                               | 30,000                                          | 70,000                                      |
|                       | TOTAL      | \$                                              | 30,000                         | ÷                               | 30,000                                          | 70,000                                      |
| VI. CONSULTANTS       |            |                                                 |                                |                                 |                                                 |                                             |
| Name of Consultant    | Service pe | rformed                                         | Total<br>Charged to<br>Program | Total<br>Previously<br>Reported | Cumulative<br>Actual<br>Expenditures<br>to date | Cumulative<br>Updated<br>Approved<br>Budget |
|                       |            |                                                 | \$                             | \$                              | \$                                              | \$                                          |
| Consultant 1          | Service 2  |                                                 | 5,000                          | 10,000                          | 15,000                                          | 25,000                                      |
|                       | TOTAL      | \$                                              | 5,000                          | 10,000                          | - 15,000                                        | 25,000                                      |

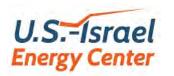

38

- Include items such as exhibitions, regulatory activities, standards certifications, field trials, patent registration, market surveys or other development related expenses, not covered by any of the previous expense categories
- Patent registration costs are allowable up to \$20,000 per patent, subject to a maximum of \$25,000 per registration in two regions, with a maximum of two patent fields (\$40,000 or \$50,000) per program

#### U.S.-Israel Energy Center FRM: Other Expenses (cont.)

| EC REF. NO.:        | Ref #1         For the reporting period from:           Number of months in segment: | 01/07/2020                     | Through:                        | 31/12/2020                                      |                                             |
|---------------------|--------------------------------------------------------------------------------------|--------------------------------|---------------------------------|-------------------------------------------------|---------------------------------------------|
| VII. OTHER EXPENSES |                                                                                      |                                |                                 |                                                 |                                             |
| Name of Supplier    | Description of Expenditure                                                           | Total<br>Charged to<br>Program | Total<br>Previously<br>Reported | Cumulative<br>Actual<br>Expenditures<br>to date | Cumulative<br>Updated<br>Approved<br>Budget |
|                     |                                                                                      | \$                             | \$                              | \$                                              | \$                                          |
| Supplier 1          | Other Expenditure 1                                                                  | 15,000                         | 35,000                          | 50,000                                          | 63,381                                      |
|                     |                                                                                      |                                |                                 |                                                 | 1                                           |
|                     | TOTAL \$                                                                             | 15,000                         | 35,000                          | 50,000                                          | 63,381                                      |
|                     | Total Expenditures (\$)                                                              | 208,150                        | 259,150                         | 467,300                                         | 952,381                                     |
|                     | G&A (%): 5.0% G & A (\$)                                                             | 10,408                         | 12,958                          | 23,365                                          | 47,619                                      |
|                     | PROGRAM TOTAL (\$)                                                                   | 218,558                        | 272,108                         | 490,665                                         | 1,000,000                                   |

#### General & Administrative overhead rate – according to APB

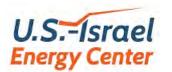

## **FRM: Support Schedule**

|                                     | SHEET FOR FIS<br>ase use a separ | 영국 전 전 이상 전 전 전 전 전 전 전 전 전 전 전 전 전 전 전 전 |                    |                          |              |
|-------------------------------------|----------------------------------|-------------------------------------------|--------------------|--------------------------|--------------|
| ORGANIZATION NAME:                  | Organization                     | P                                         |                    |                          |              |
| REPORTING SEGMENT PERIOD:           | From:                            | 01/07/2020                                | Through:           | 31/12/2020               |              |
| BUDGET ITEM:                        | 1                                | Mate                                      | erials             |                          |              |
| Name of sub-category (taken from bu | udget):                          | Material 1                                |                    | -                        | 1            |
| Name of Supplier / Contractor       | Date of<br>Invoice               | Invoice<br>Number                         | Date of<br>Payment | Check or<br>Transfer No. | Amount<br>\$ |
| Supplier 1                          | 15/08/2020                       | 12345                                     | 30/08/2020         | 54321                    | 3,459        |
|                                     | 1                                |                                           |                    | TOTAL                    | 3,459        |
| Name of sub-category (taken from bu | udget):                          | Material 2                                |                    |                          |              |
| Name of Supplier / Contractor       | Date of<br>Invoice               | Invoice<br>Number                         | Date of<br>Payment | Check or<br>Transfer No. | Amount<br>\$ |
| Supplier 2                          | 10/10/2020                       | 54321                                     | 30/10/2020         | 12345                    | 5,478        |
|                                     | N 19                             |                                           |                    | TOTAL                    | 5,478        |

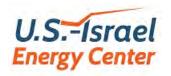

#### • Working sheets (in same format) available for:

- ✓ Purchased equipment
- Expendable materials and supplies
- ✓ Subcontractors & consultants
- ✓ Other expenses
- Total of each sub-category must match "Total Charged to Program" for that sub-category in the FRM
- Itemize each expense in accordance to specified item in budget
- Documentation required:
  - proof related to program (invoice, purchase order, etc)
  - ✓ signed authorization by program manager
  - ✓ proof of payment
  - Subcontractors / consultants need agreements
  - ✓ all documentation must be available for auditing

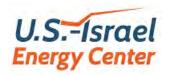

- The FRL is a consolidated summary of actual expenditures incurred during a specific segment period within the Program
- Each ILL / USL is required to prepare a separate FRL of all CMs under its management
- FRLs are based on accounting records maintained by the CMs for recording all the Program's expenditures and their required periodic reporting to the ILL / USL through their Fiscal Report (FRMs)

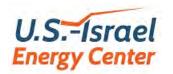

- Each FRL should be submitted to the EC by the ILL and USL within 1 month from the end of the semi-annual reporting period, together with the semi-annual Technical Report (TR) of the Consortium
- The FRL is a one-page summary report which is generated by automatic consolidation of the Cover Page summary table of all respective FRMs

The FRLs should be prepared and submitted by the ILL / USL using an Excel file:

"File #7 – EC Semi-Annual Consolidated Fiscal Report.xlsx"

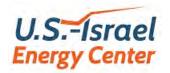

|               | Consolidated Fiscal Report<br>of all Consortium Members, by Country<br>(Prepared by IL or U.S. Program Lead)         EC REF. NO.:       Ref #1         TO:       U.S IL Energy Center         PROGRAM TITLE:       PROGRAM TITLE: |
|---------------|----------------------------------------------------------------------------------------------------|
| Section A     | Program 1                                                                                                    |
| of the 1 page | COUNTRY:     (IL or U.S.)     IL       LEAD ORGANIZATION NAME:     Organization 1                                                                                                    |
| FRL           | TYPE OF REPORT: (Interim; Final)     Interim     Segment #: 2                                                                                                    |
|               | REPORTING SEGMENT PERIOD COVERED (dd/mm/yy):       From: 01/07/2020       To: 31/12/2020                                                                                                    |
|               | PROGRAM START DATE (dd/mm/yy):     01/01/2020     Number of months in segment:     6.0                                                                                                    |
|               | CUMULATIVE UPDATED APPROVED BUDGET PERIOD (dd/mm/yy): From: 01/01/2020 To: 31/12/2021                                                                                                    |
|               | Number of years in Cumulative Budget: 2.0                                                                                                    |

- Contains the identification of the Consortium, the ILL / USL and the fiscal reporting segment period.
- Filled-out automatically, from the Cover Page of the FRMs

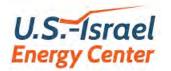

#### **FRL: Section B**

|                      | TOTAL EXPENDITURES<br>of ALL CMs in COUNTRY                                                                                                    | CONSOLIDA<br>CUMULATIVE<br>EXPENDITUR | ACTUAL                                              | CONSOLIDA<br>CUMULATIVE<br>APPROVED B | UPDATED                                                 | Actual, as<br>% of Budget                 |
|----------------------|----------------------------------------------------------------------------------------------------|---------------------------------------|-----------------------------------------------------|---------------------------------------|---------------------------------------------------------|-------------------------------------------|
|                      | Direct Labor<br>Labor Overhead<br>Total Direct Labor                                                                                            | <u>180,000</u><br>45,000              | 225,000_                                            | <u>400,000</u><br>100,000             | 500,000                                                 | 45.0%                                     |
|                      | Equipment (Purchased & Leas                                                                                                    | ed)                                   | 300,000                                             |                                       | 640,000                                                 | 46.9%                                     |
| Section B            | Materials & Supplies                                                                                                    |                                       | 180,000                                             |                                       | 380,000                                                 | 47.4%                                     |
| of the 1 page<br>FRL | Travel: Foreign<br>Domestic                                                                                                    | 36,000<br>3,600                       | 39,600                                              | <u>60,000</u><br>8,000                | 68,000                                                  | 58.2%                                     |
| FNL                  | Subcontracts                                                                                                    |                                       | 60,000                                              |                                       | 140,000                                                 | 42.9%                                     |
|                      | Consultants                                                                                                    |                                       | 30,000                                              |                                       | 50,000                                                  | 60.0%                                     |
|                      | Other Expenses                                                                                                    |                                       | 100,000                                             |                                       | 126,762                                                 | 78.9%                                     |
|                      | Total Expenditures before G&,<br>G&A overhead<br>Total Expenditures of all CMs<br>ILL / USL Overhead Allowance<br>Total ILL / USL Cumulative Ex | e (2.5%):                             | 934,600<br>46,730<br>981,330<br>24,533<br>1,005,863 |                                       | 1,904,762<br>95,238<br>2,000,000<br>50,000<br>2,050,000 | 49.1%<br>49.1%<br>49.1%<br>49.1%<br>49.1% |

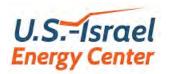

- The reports presents the consolidated cumulative actual expenses and the two year budget
- The consolidated cumulative actual expenses are filled-out automatically from the Cover Page of the FRMs of all the CMs (IL or US)
- The consolidated approved budget in this section should be filled-out

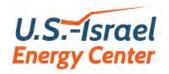

### **FRL: Section C**

We confirm that this report is prepared from separate accounting records maintained for recording the entire Program expenditures. The Program Manager's signature is his/her confirmation that all the listed items and expenditures were made by the organization within the framework of the Program.

|                            | Printed name and sig | gnature:<br>Organization's<br>Program Manager | Organization's<br>Accounting Official | Organization's<br>Authorizing Official |
|----------------------------|----------------------|-----------------------------------------------|---------------------------------------|----------------------------------------|
| Section C<br>of the 1 page | Signature:           | Signature 1                                   |                                       |                                        |
| of the I page              | 1                    | Signature i                                   |                                       |                                        |
| FRL                        | Printed Name:        | Name 1                                        |                                       |                                        |
|                            | Title:               | Title 1                                       |                                       |                                        |
|                            | E-mail:              | email 1                                       |                                       |                                        |
|                            | Telephone no.:       | Tel. 1                                        |                                       |                                        |
|                            | Date Submitted (dd/r | nm/yy): <u>31/12/2020</u>                     |                                       |                                        |

- Contains the contact info signatures of the authorized signees
- The FRL has to be signed by the authorized persons of each ILL /USL

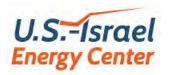

- Recognize up to 15% variation in any FRL budget item
- When there is no budget item or variation is greater than 15%:
  - can recognize against under spending on other items
  - written request must be submitted by the ILL/USL
  - detail the required changes
  - submit new budget, giving effect to changes requested
- When change results in a different allocation of tasks between CMs:
  - same procedure as above
- Requests for budget modification should be submitted together with the semi-annual FRL

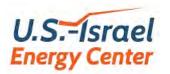

#### Allowances when No Budget modification is requested

|                                   | Original | Actual   | Recognizable |
|-----------------------------------|----------|----------|--------------|
|                                   | Budget   | Expenses |              |
| Direct Labor (incl. 25% Overhead) | 500,000  | 450,000  | 450,000      |
| Materials                         | 100,000  | 80,000   | 80,000       |
| Foreign Travel                    | 10,000   | 20,000   | 11,500       |
| Subcontractors                    | 50,000   | 70,000   | 57,500       |
| Consultants                       |          | 45,000   |              |
|                                   | 660,000  | 665,000  | 599,000      |
| G&A - 5%                          | 33,000   | 33,250   | 29,950       |
| TOTAL                             | 693,000  | 698,250  | 628,950      |

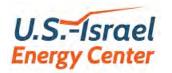

50

#### **Annex B to ECFA - PAYMENT OF GRANT**

- 1. First Payment On signing -IL Lead:\$U.S. Lead:\$
- 2. Second Payment –

After **receipt and approval** of the first semi-annual technical and fiscal reports, or after actual expenditures on the project **have equaled or exceeded** the required expenditure, <u>whichever is later</u>.

|            | Required    | Payment |
|------------|-------------|---------|
|            | Expenditure |         |
| IL Lead:   | \$          | \$      |
| U.S. Lead: | \$          | \$      |

3. Final Payment - After receipt and approval of the final technical and fiscal reports - the balance due to the Consortium, up to the total sum of the Grant.

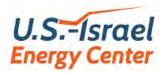

## **The U.S.-Israel Energy Center**

## **Annual Presentation to EC**

# and Program Plan / Budget Update

Oct. 29, 2020

**Uri Attir** EC-15 Coordinator

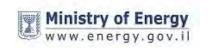

רשות החדשנות Israel Innovation Authority

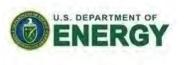

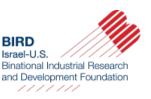

# The Annual Presentation (ASP) to the EC

**Once every year**, the Consortium should prepare, submit and deliver an **Annual Summary Presentation (ASP)** to the EC **Executive Committee (ECEC).** The ASP should be:

- Submitted within 7 weeks from the end date of the 2<sup>nd</sup>, 4<sup>th</sup>, 6<sup>th</sup> 8<sup>th</sup> and 10<sup>th</sup> semi-annual segments;
- Based on the TRs and FRLs submitted by the Consortium for the 2 most recent semi-annual periods;
- Prepared as a slide-presentation of approximately 1 hour in duration, containing approximately 30-40 slides.

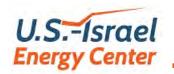

- For the **Year Just Ended**:
  - Main objectives and tasks planned and executed;
  - Main results and accomplishments achieved;
  - New milestones attained and deliverables available
  - Description of the cooperation and collaboration between the Consortium Members (CMs)
  - Any major R&D difficulties / problems or failures encountered

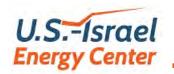

- For the <u>Next Two Years</u>:
  - Main <u>anticipated</u> R&D problems / difficulties / failures in the Consortium Program
  - Any <u>anticipated</u> changes in the CMs participating in the Program
  - Main <u>anticipated</u> changes in the content of planned tasks and or start / end dates of tasks (GANTT)
  - Revised budgets of all the <u>CMs</u>, and the revised consolidated <u>ILL / USL</u> budgets

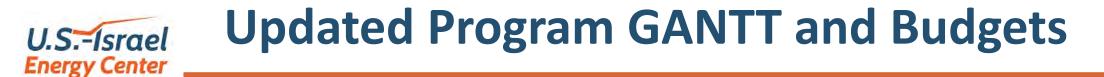

55

- Once a year, the ILL and the USL should submit for approval an updated Program Plan (GANTT) and updated Cumulative Budgets (each one separately) for the <u>next 2 years;</u>
- The updated GANTT and Budgets should be submitted at the same time that the AP is submitted (7 weeks from year-end);
- The request for changes in the GANTT and in the Budgets, whenever significant, **should be reasoned / explained;**
- Once approved, they become the <u>Approved Project Budgets</u> (<u>APB</u>) to be included in the FRs of the following 2 segments, for comparison with the actual cumulative expenditures.

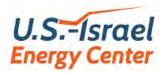

## **The U.S.-Israel Energy Center**

# Procedures & Guidelines for Files Downloading and Uploading

Oct. 29, 2020

**Uri Attir** EC-15 Coordinator

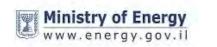

רשות החדשנות Israel Innovation Authority

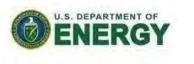

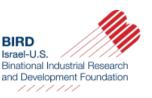

# U.S.-Israel Handbook / Templates / Excels to Download

| File<br># | Report<br>Generated | Function and Name of File                                       |  |  |  |  |
|-----------|---------------------|-----------------------------------------------------------------|--|--|--|--|
|           | TR / FR             | EC – Procedures Handbook (reporting).pdf                        |  |  |  |  |
| 5         | TR                  | File #5 – EC Semi-Annual Technical Report (TR)<br>Template.docx |  |  |  |  |
| 6         | FRM                 | File #6 – EC Semi-Annual CM Fiscal Report.xlsx                  |  |  |  |  |
| 7         | FRL                 | File #7 – EC Semi-Annual Consolidated Fiscal<br>Report.xlsx     |  |  |  |  |

**Procedures Handbook (Reporting), section 9** 

https://us-isr-energycenter.org/guidelines-forms/

## U.S.-Israel F&T Reporting: Download Guidelines / Links

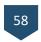

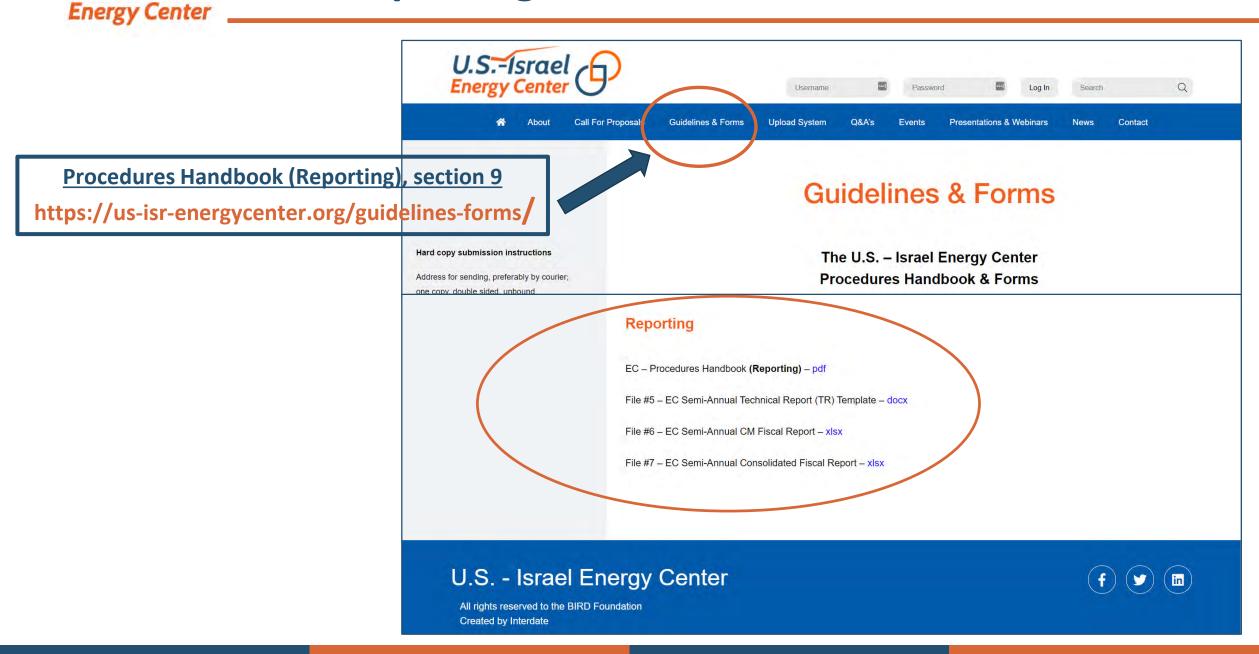

# U.S.-Israel F&T Reporting: Files to Upload each Segment

#### Example: A consortium that has a total of 6 members (CMs)

| # of<br>files | Report<br>Name | Description of Report                                                                                                    | File<br>Type |
|---------------|----------------|----------------------------------------------------------------------------------------------------|--------------|
| 1             | TR             | Signed Technical Report for a semi-annual segment (1 report for the Consortium)                                                        | PDF          |
| 6             | FRM            | <b>Fiscal Report</b> of the CM for a semi-annual segment (separate for each CM)                                                        | Excel        |
| 2             | FRL            | <b>Consolidated Fiscal Report</b> of the USL / ILL for a semi-annual segment (separate for the ILL / USL)                              | Excel        |
| 2             | FRL            | <u>Signature page</u> of the <b>Consolidated Fiscal Report</b> of the USL / ILL for a semi-annual segment (separate for the ILL / USL) | PDF          |
|               |                |                                                                                                    |              |
| 11            |                | Total files to upload                                                                                                    |              |

# U.S.-Israel F&T Reporting: Upload Guidelines / Links

(1) Go to the Energy Center Website: https://us-isr-energycenter.org/

(2) Click the "Upload System" tab

U.S.-Israel Q Password Search Call For Proposals Guidelines & Forms Upload System **Events** Presentations & Webina Contact Fiscal & Technical Reporting WEBINAR - October 29, 2020 Ē **Fossil Energy Energy Storage Energy Cyber Energy-Water Nexus** Safe, Sustainable and Resilie Lithium and Sodium Metal Solid R&D to deliver game- changing Israel-U.S. Collaborative Wate

(3) Click the "https://ecupload.birdf.com" link

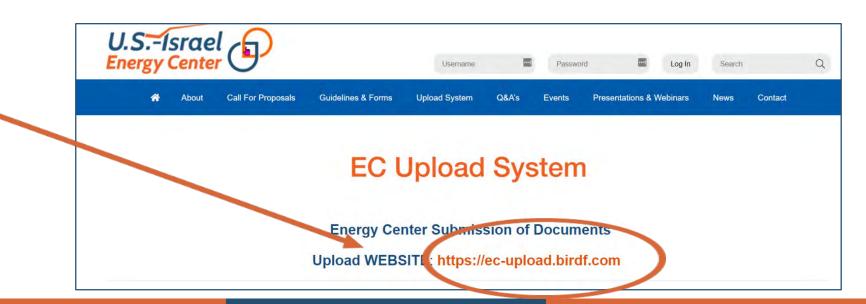

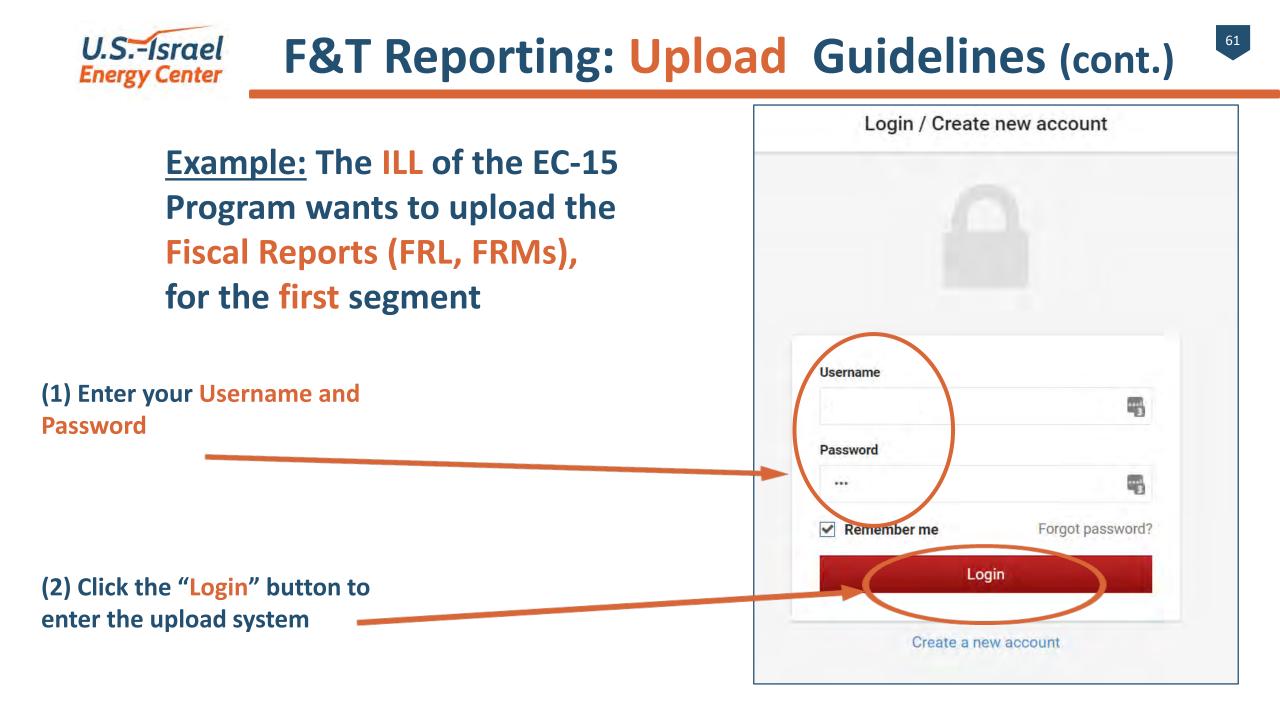

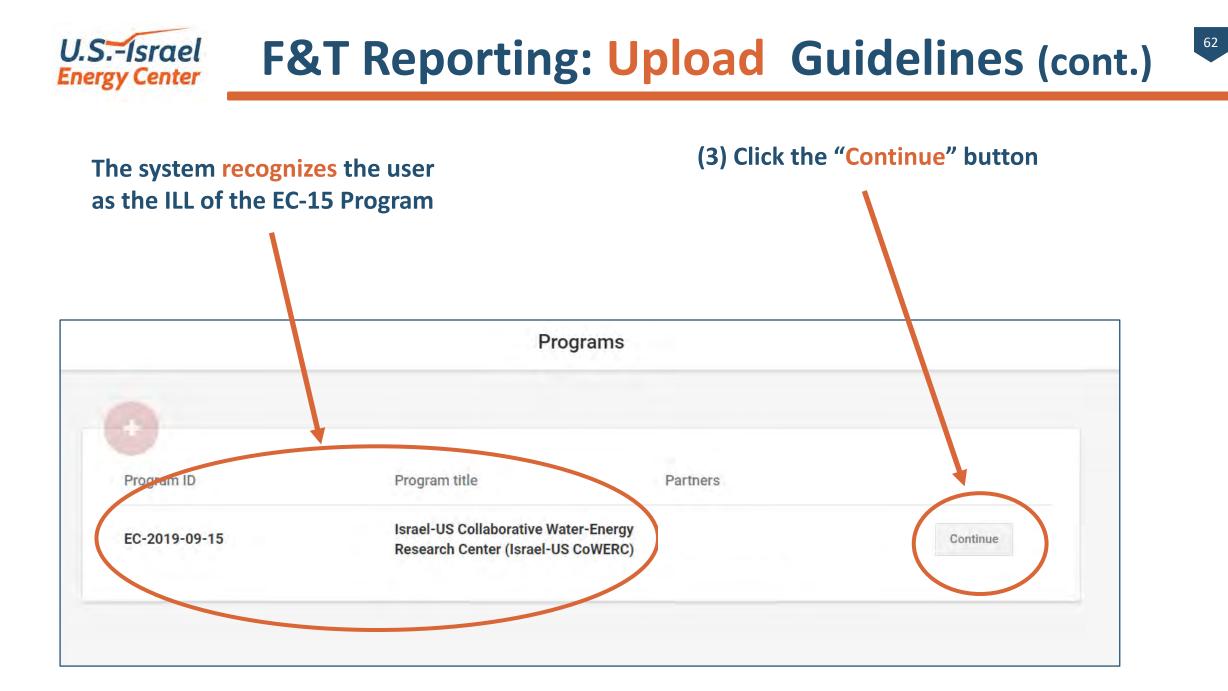

## F&T Reporting: Upload Guidelines (cont.)

Notice that the system allows uploads only to the applicable (current) segment and only to the ILL

U.S.-Israel

**Energy Center** 

(4) Click the "Click to Upload" button to upload the different required Fiscal Reports for the ILL

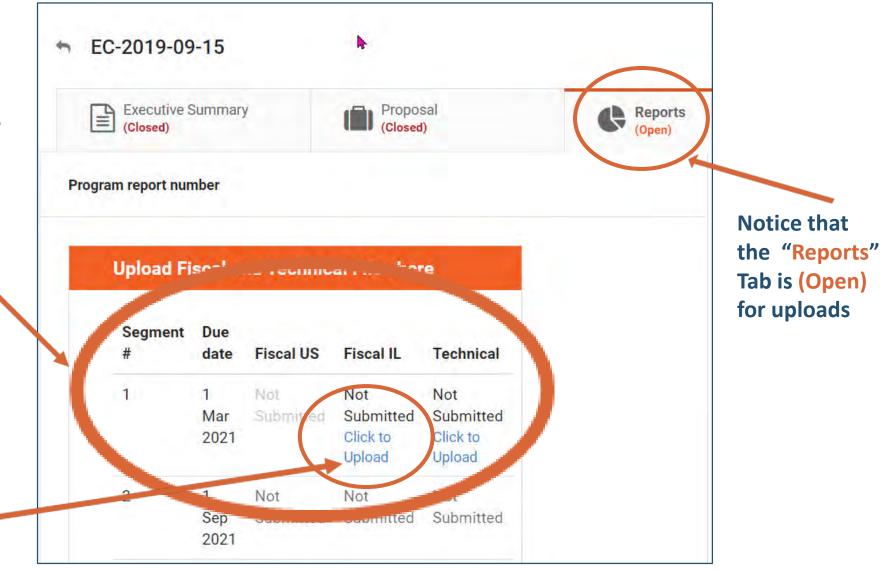

63

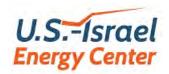

## F&T Reporting: Upload Guidelines (cont.)

64

Notice that the system allows uploads EC-2019-09-15 only to the applicable (current) segment Reports Proposal (Closed) and only to the IL side of the Consortium **Executive Summary** (Closed) Program report number (5) Enter the appropriate files for the FRL and the Segment #1 - Fiscal IL FRM and click the "Upload" button A Back (6) Don't forget to "Save and L Consolidated Fiscal Report Submit" the Upload **CM Fiscal report** uploaded files at (types: .xls,.xlsx) 土 Ŭ. Upload (types: .xls,.xlsx) the end of the ILL Consolidated Fiscal Report signature page **CM Fiscal report** Upload process Upload 2 (types: .pdf) (types: .xls, **CM Fiscal report SAVE & SUBMIT** Sav Upload xls, xlsx)

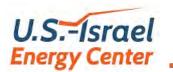

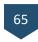

#### **Example**: A consortium that has a total of **6 members (CMs)**

| # of<br>files | Report<br>Name | Description of Report                                                                   | File<br>Type  |
|---------------|----------------|-----------------------------------------------------------------------------------------|---------------|
| 1             | ASP            | Annual Summary Presentation (1 Consortium presentation)                                 | PDF           |
| 1             |                | Updated 2 year <b>Program Plan</b> (GANTT) (1 Consortium plan)                          | mpp/<br>excel |
| 6             | APB            | Updated 2 year budget of the CM (separate for each CM)                                  | Excel         |
| 2             | APB            | <b>Updated Consolidated 2 year Budget</b> of the USL / ILL (separate for the ILL / USL) | Excel         |
|               |                |                                                                                         |               |
| 10            |                | Total files to upload                                                                   |               |

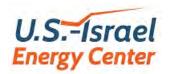

66

- Please submit questions through the Q&A tab at the bottom of your screen
- For reference, please include the slide number (top right), if relevant
- If we are unable to respond directly to your question, we will be happy to connect directly offline

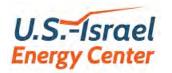

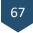

## With best wishes

## from the Energy Center and the BIRD Foundation for a

# **Successful Outcome** of the Consortia Programs